# **DAS Transition Jays**

# **Orientation** for New **DAS Students**

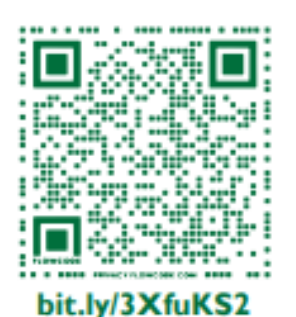

**Registration** is required **RSVP by August 9!** 

Spots are limited. **Register soon** 

#### Contact pareardon@ccri.edu with any questions.

**CITE COMMUNITY COLLEGE OF RHODE ISLAND** 

Join us in August to kickstart your college experience and get ready for your first semester!

Welcome

to CCRI!

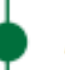

# August 19–20

**CCRI Knight Campus** 400 East Ave., Warwick, RI 02886

## 9 am–12:30 pm

Check in begins at 8:45 am in the Great Hall

#### **Guided sessions include:**

- . Your Rights and Responsibilities as a Student with a Disability
- Self-Advocacy
- Time Management
- Navigating CCRI
- **Exploring Career Interests**

### Important: **Set up your CCRI email account before DAS Transition Days**

- 1. Go to **ccri.edu**.
- 2. Under **Login** in the top right corner, click and drag to **student email.**
- 3. Use your **CCRI username and password** to sign in. These can be found in your CCRI acceptance email.
- 4. **Carefully follow the MFA setup instructions** shown in the pop-up window.

\*\*If you need help go to nearest CCRI campus computer lab and request help. Be sure to bring:

- A photo ID (it can be a high school idea, driver's license, etc.)
- Your CCRI ID number
- Your cell phone

**\*\***If you do not own a cell phone**,** contact [helpdesk@ccri.edu](mailto:helpdesk@ccri.edu) or 401-825- 1112.

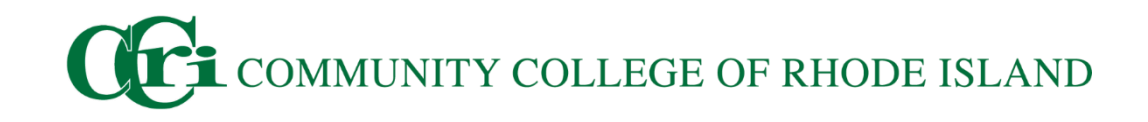